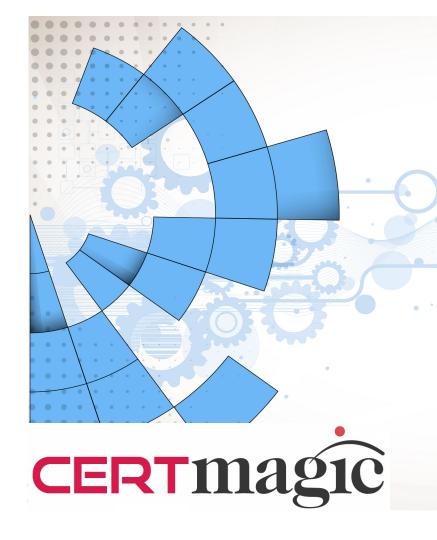

Aastest Method To Pass Netsuite Toundation Exam

Do you want to pass SuiteFoundation exam in first attempt? Buy our NetSuite SuiteFoundation Certification Exam SuiteFoundation dumps and pass your SuiteFoundation Certification exam. We are top seller in certification exam industry to provide NETSUITE SuiteFoundation exam questions answers and practice exams. Download and prepare our supplied NetSuite SuiteFoundation Certification Exam SuiteFoundation exam braindumps to easily pass the exam.

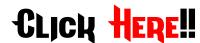

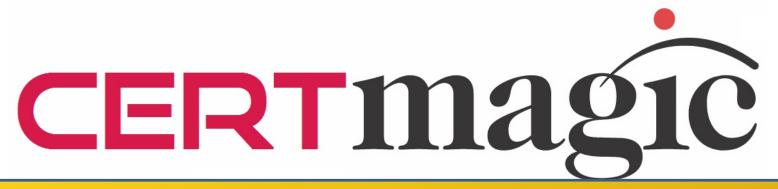

HERE ARE SOME PETSUITE FOUNDATION REAL EXAM QUESTIONS

### QUESTION 10 1:

Which feature requires a user to agree to the Mass Messaging Application Terms of Service?

- A. Mail Merge
- B. Capture Email Replies
- C. Subscription Categories
- D. Customer Relationship Manager

Answer: A

## QUESTION 10 2:

Where does an Administrator turn on Custom Records?

- A. Users/Roles
- B. Enable Features
- C. Setup Customization
- D. Company Preferences

Answer: B

## QUESTION 10 3:

Which structure will allow the tracking of consolidated financial reports by a legal entity?

A. Classes

**B.** Locations

C. Subsidiaries

D. Departments

Answer: C

# QUESTION 10 4:

How can the impact of intercompany purchases and sales be offset?

- A. Post journals to an elimination subsidiary.
- B. Ensure the subsidiaries have the same parent.
- C. Exclude one of the subsidiaries when reporting. D. Set the same base currency in both subsidiaries.

Answer: A

## QUESTION 10 5:

In a OneWorld account, which two steps are required to make items taxable? (choose 2)

- A. Assign a tax schedule on the item record.
- B. Set the taxable flag on the Item to "Yes".
- C. Create tax schedules for groups of Items.
- D. Add the Item to the appropriate tax schedule.

Answer: A, C

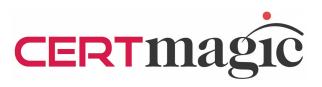

#### 100% SUITE FOUNDATION EXAM QUESTIONS ANSWERS

MONEY BACK GUARANTEE

WORLD-WIDE VALID

FREE UPDATES

FREE DEMO QUESTIONS

SECURITY & PRIVACY

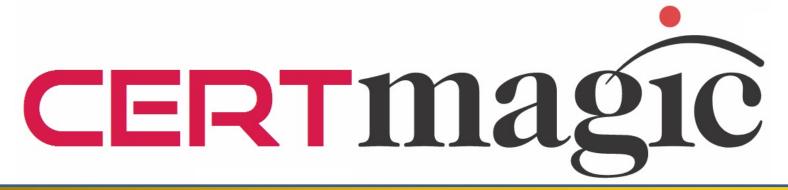

CLICH THE LINH BELOW AND PASS YOUR EXAM IN FIRST ATTEMP.